- 13 ISBN 9787810993012
- 10 ISBN 7810993011

出版时间:2006-5

页数:194

版权说明:本站所提供下载的PDF图书仅提供预览和简介以及在线试读,请支持正版图书。

## www.tushu000.com

ISBN 9787810993012

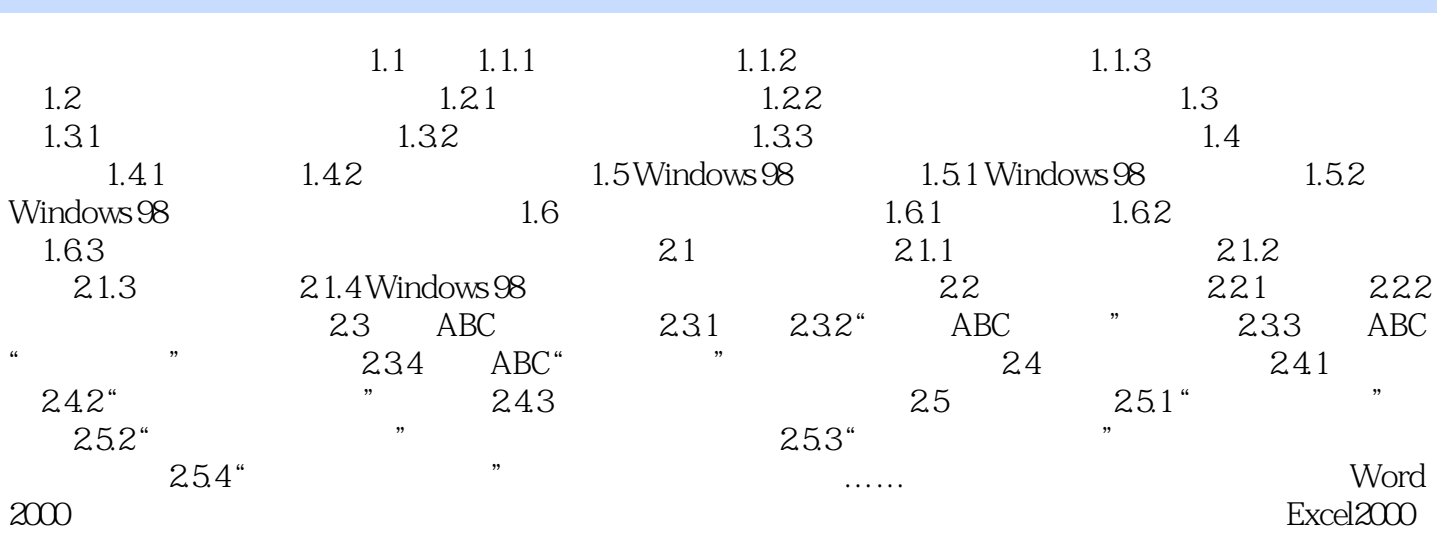

本站所提供下载的PDF图书仅提供预览和简介,请支持正版图书。

:www.tushu000.com